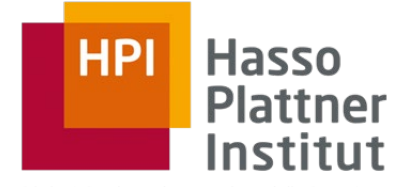

Digital Engineering · Universität Potsdam

# Information Integration Local-as-View: LaV

16.12.2019 Felix Naumann

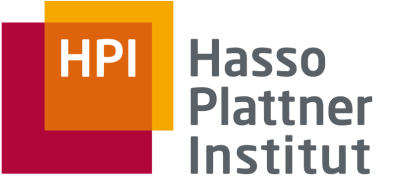

# Überblick

- 1. Motivation
- 2. Korrespondenzen
- 3. Übersicht Anfrageplanung
- 4. Global as View (GaV )
- 5. Local as View (LaV )
	- Modellierung
	- Anwendungen
	- Anfragebearbeitung
	- Containment
- 6. Global Local as View (GLaV )
- 7. Vergleich

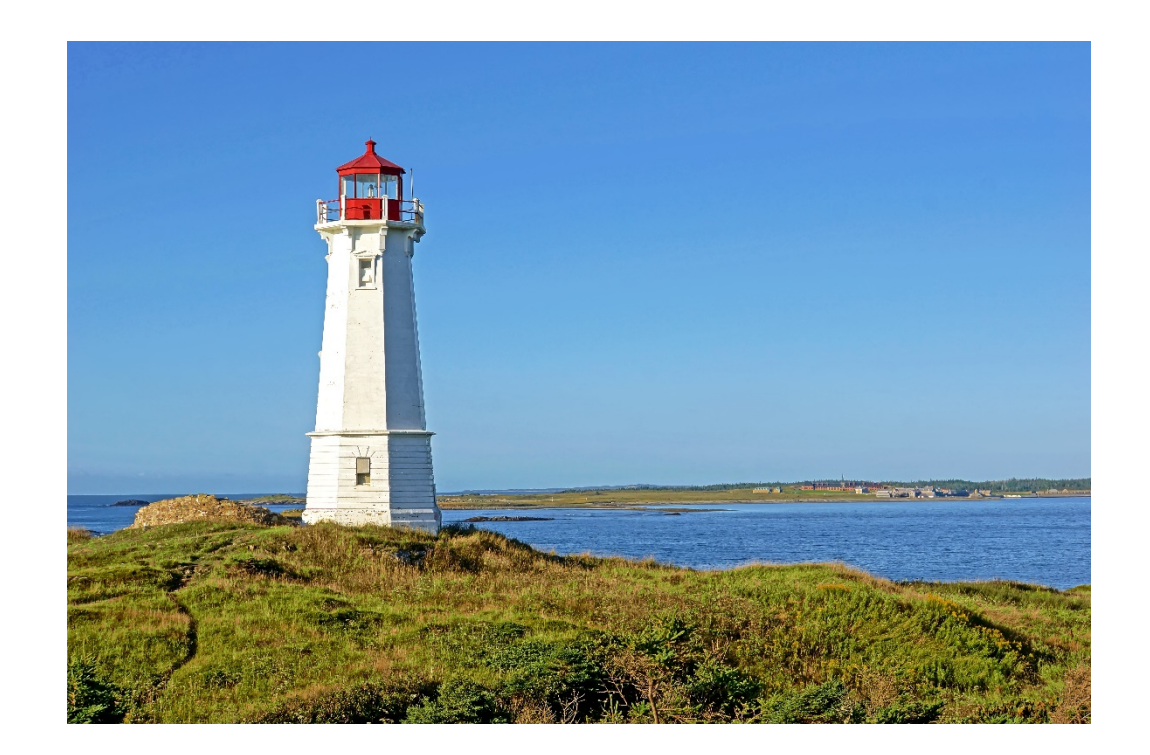

**Felix Naumann Information Integration Winter 2019/20**

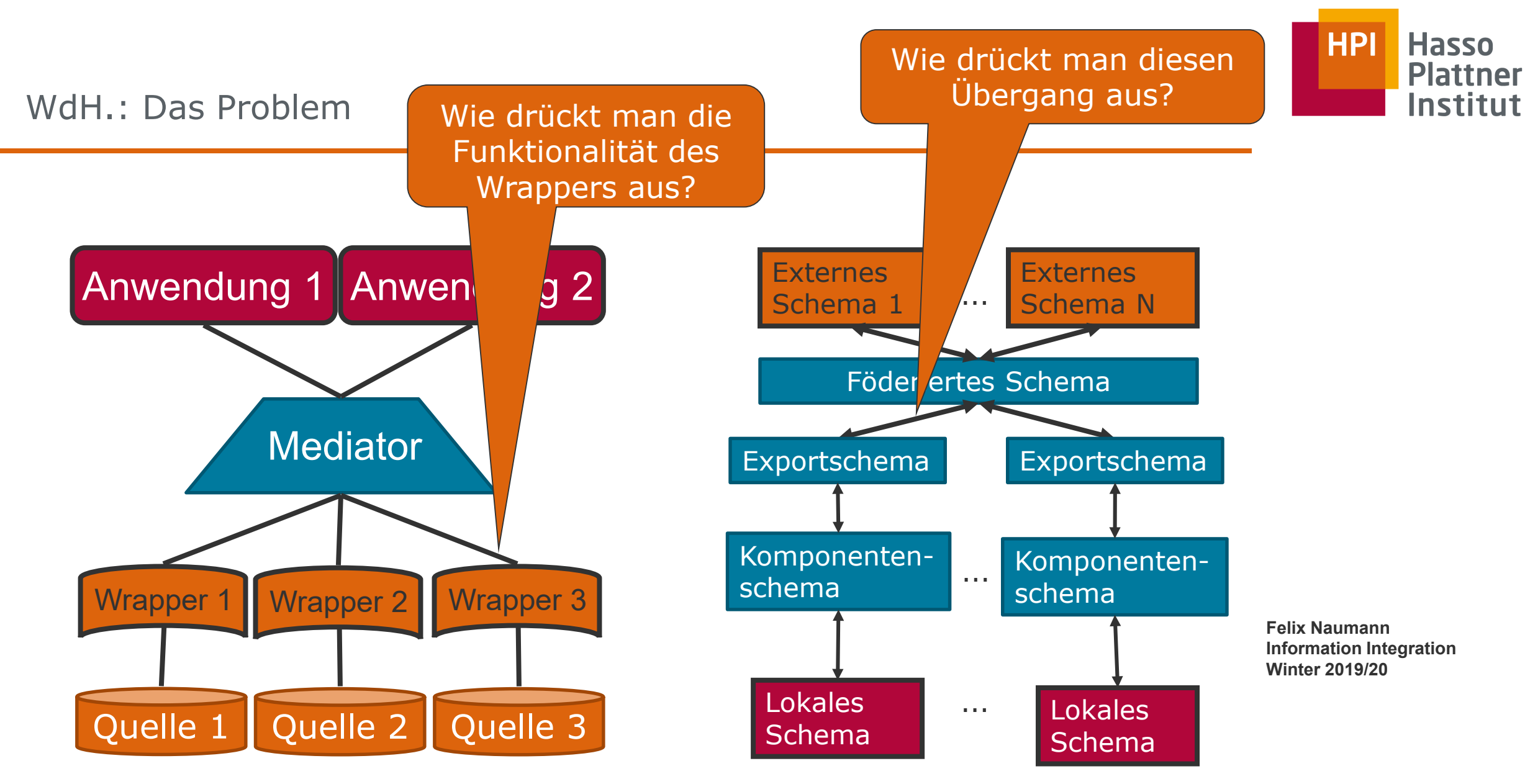

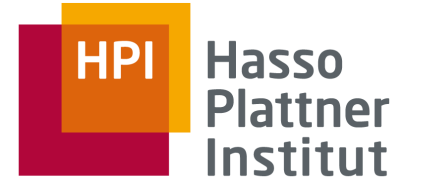

Modellierung von Datenquellen (Wdh.)

### ■ Kernidee

□ Modellierung strukturell heterogener Quellen in Bezug auf ein globales Schema als Views (Sichten)

 $\Box$  Relationales Modell

### ■ Allgemein:

□ Eine Sicht verknüpft mehrere Relationen und produziert eine Relation.

- Sichten zur Verknüpfung von Schemata
	- □ Sicht definiert auf Relationen eines Schemas und produziert eine Relation des anderen Schemas

**Felix Naumann Information Integration Winter 2019/20**

■ Jetzt: Unterscheidung lokales und globales Schema

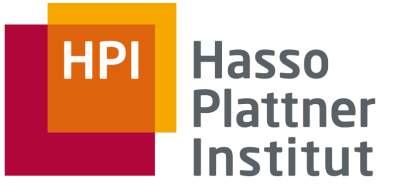

### Global as View / Local as View (Wdh.)

### ■ Global as View

□ Relationen des globalen Schemata werden als Sichten auf die lokalen Schemas der Quellen ausgedrückt.

■ Local as View

□ Relationen der Schemata der Quellen werden als Sichten auf das globale Schema ausgedrückt.

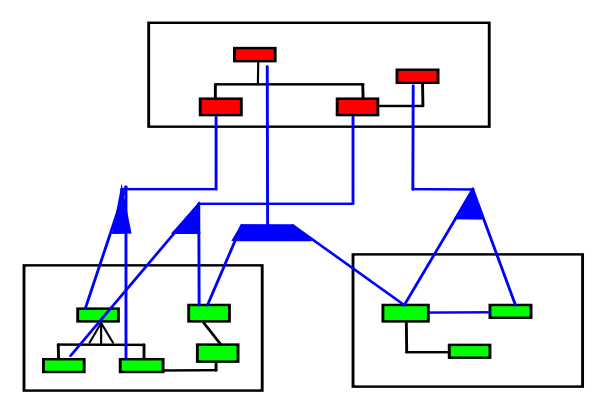

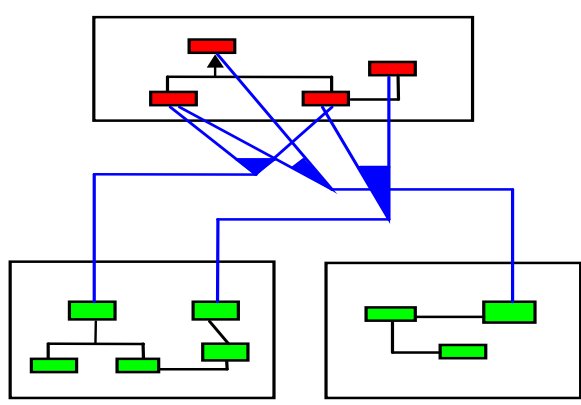

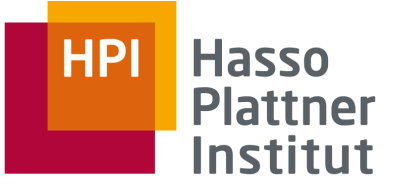

# Überblick

- 1. Motivation
- 2. Korrespondenzen
- 3. Übersicht Anfrageplanung
- 4. Global as View (GaV )
- 5. Local as View (LaV )
	- **Modellierung**
	- Anwendungen
	- Anfragebearbeitung
	- Containment
- 6. Global Local as View (GLaV )
- 7. Vergleich

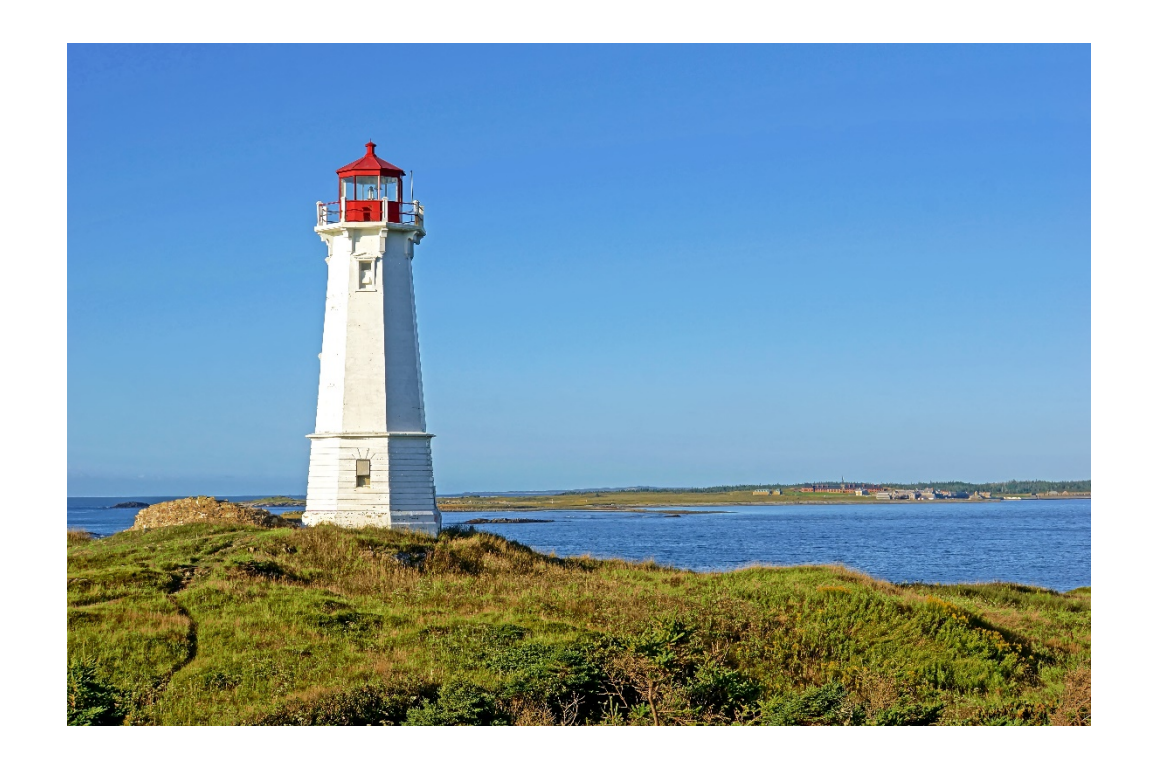

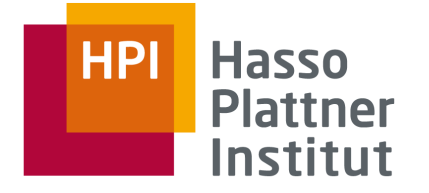

### Warum LaV? Eine andere Sichtweise

- Es gibt in der Welt eine Menge von Filmen, Schauspielern, ...
- Das globale Schema modelliert diese Welt.
- Theoretisch steht damit die Extension fest.
	- $\Box$  Aber niemand kennt sie.
	- □ Informationsintegration versucht sie herzustellen.
- Quellen speichern Sichten auf die globale Extension.
	- □ Also Ausschnitte der realen Welt
- Nur die können wir verwenden.

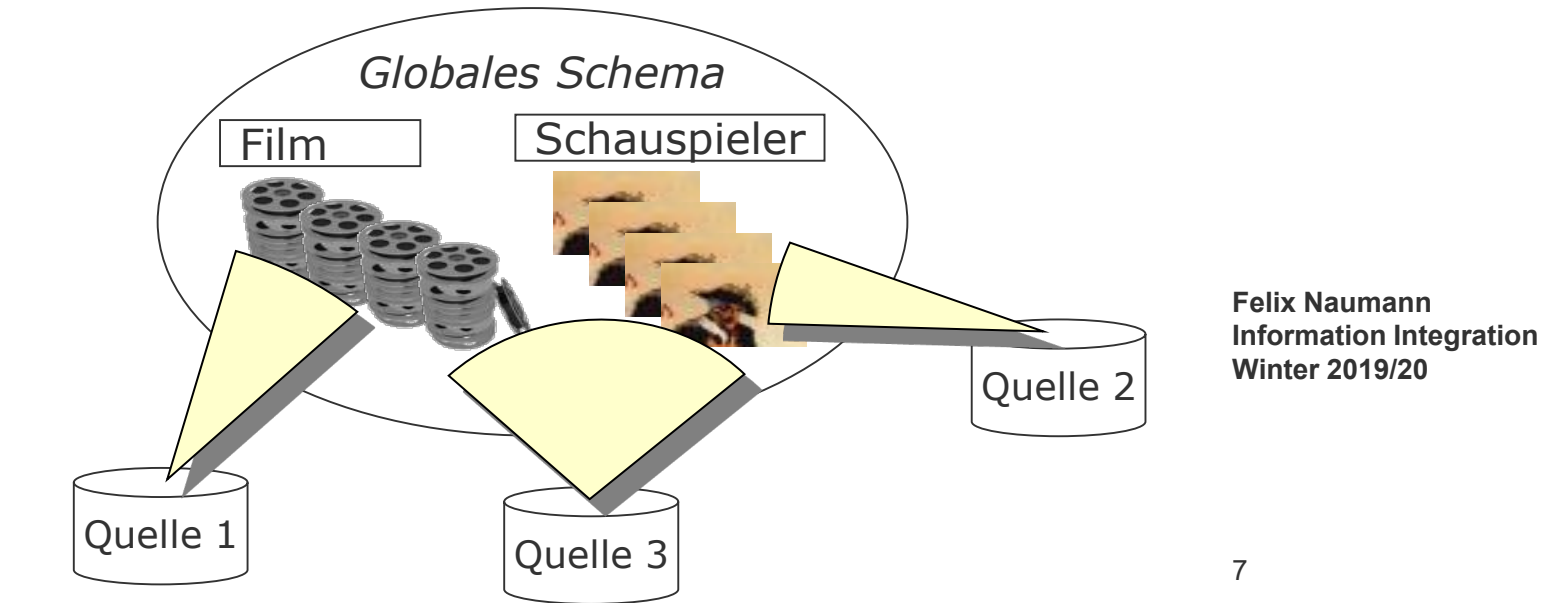

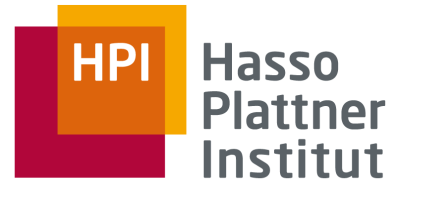

Globales Schema Film(Titel, Regie, Jahr, Genre) Programm(Kino, Titel, Zeit)

S1: IMDB(Titel, Regie, Jahr, Genre) S2: MyMovies(Titel, Regie, Jahr, Genre) S3: RegieDB(Titel, Regie) S4: GenreDB(Titel, Jahr, Genre)

CREATE VIEW S1 AS SELECT \* FROM Film

CREATE VIEW S2 AS SELECT \* FROM Film

CREATE VIEW S3 AS SELECT Film.Titel, Film.Regie FROM Film

CREATE VIEW S4 AS SELECT Film.Titel, Film.Jahr, Film.Genre FROM Film

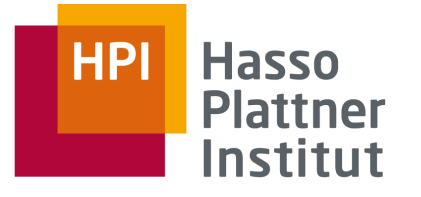

Globales Schema Film(Titel, Regie, Jahr, Genre) Programm(Kino, Titel, Zeit)

S9: ActorDB(Titel, Schauspieler, Jahr)

"Verpasste Chance"

CREATE VIEW S9 AS SELECT Titel, NULL, Jahr FROM Film

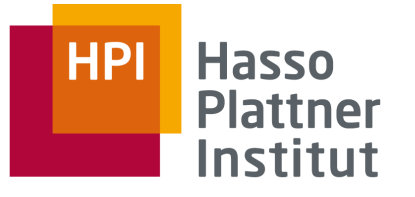

Globales Schema Film(Titel, Regie, Jahr, Genre) Programm(Kino, Titel, Zeit)

S7: KinoDB(Kino, Genre)

CREATE VIEW S7 AS SELECT Programm.Kino, Film.Genre FROM Film, Programm WHERE Film.Titel = Programm.Titel

■ Assoziationen des globalen Schemas können in der Sicht hergestellt werden. **Felix Naumann** 

**Information Integration Winter 2019/20**

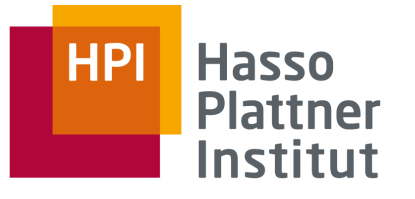

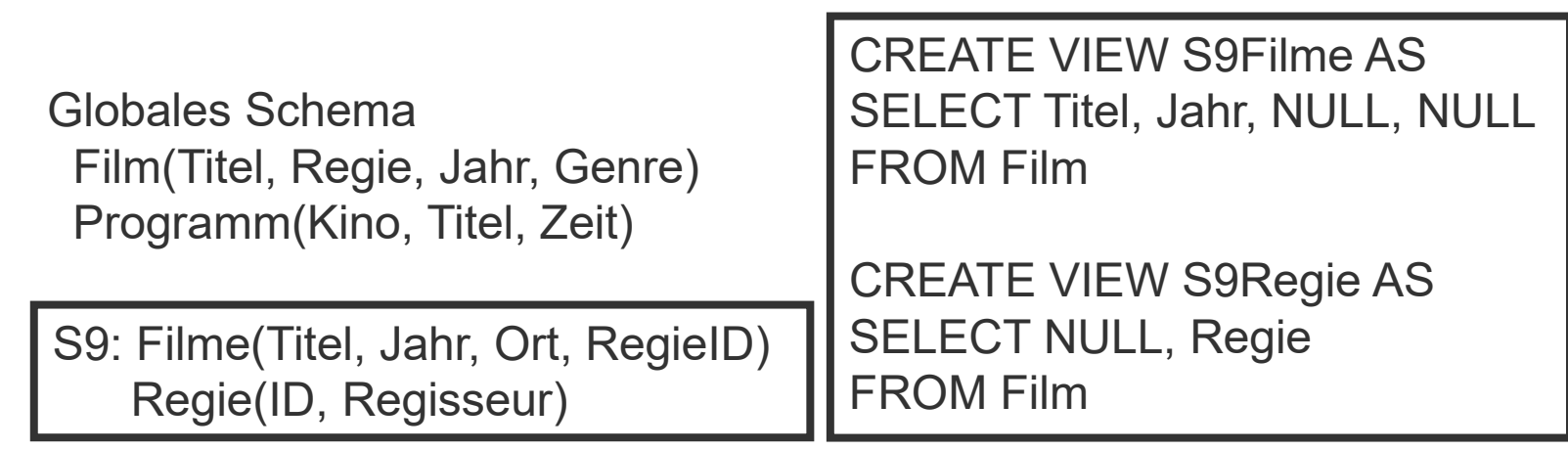

■ Assoziationen des lokalen Schemas können nicht abgebildet werden.

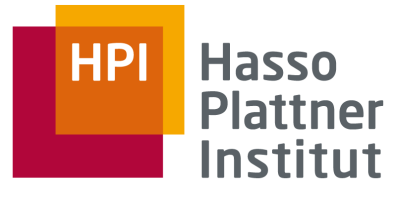

Globales Schema Film(Titel, Regie, Jahr, Genre) Programm(Kino, Titel, Zeit)

S8: NeueFilme(Titel, Regie, Genre) (IC: Jahr > 2000)

CREATE VIEW S8 AS SELECT Titel, Regie, Genre FROM Film WHERE Jahr > 2000

■ IC auf der Quelle kann modelliert werden

□ Wenn das Attribut im globalen Schema existiert

■ ICs müssen in der Quelle nicht explizit definiert werden

□ Auch implizite Einschränkungen können in den View aufgenommen werden.

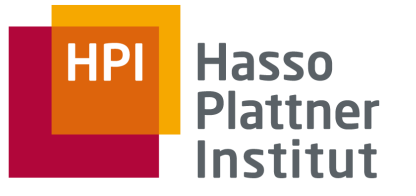

### Local as View (LaV) – Globale ICs

Globales Schema NeuerFilm(Titel, Regie, Jahr, Genre) Programm(Kino, Titel, Zeit) Nebenbedingung: Jahr > 2000

S1: IMDB(Titel, Regie, Jahr, Genre) S2: MyMovies(Titel, Regie, Jahr, Genre) CREATE VIEW S1 AS SELECT \* FROM NeuerFilm (WHERE Jahr> 2000)

CREATE VIEW S2 AS SELECT \* FROM NeuerFilm (WHERE Jahr> 2000)

- Nebenbedingungen auf dem globalen Schema können wir nicht sinnvoll modellieren.
- Das ging aber bei GaV
- Also hat beides Stärken und Schwächen

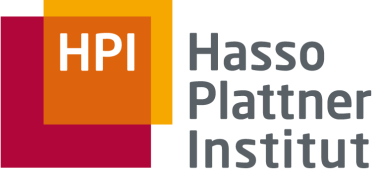

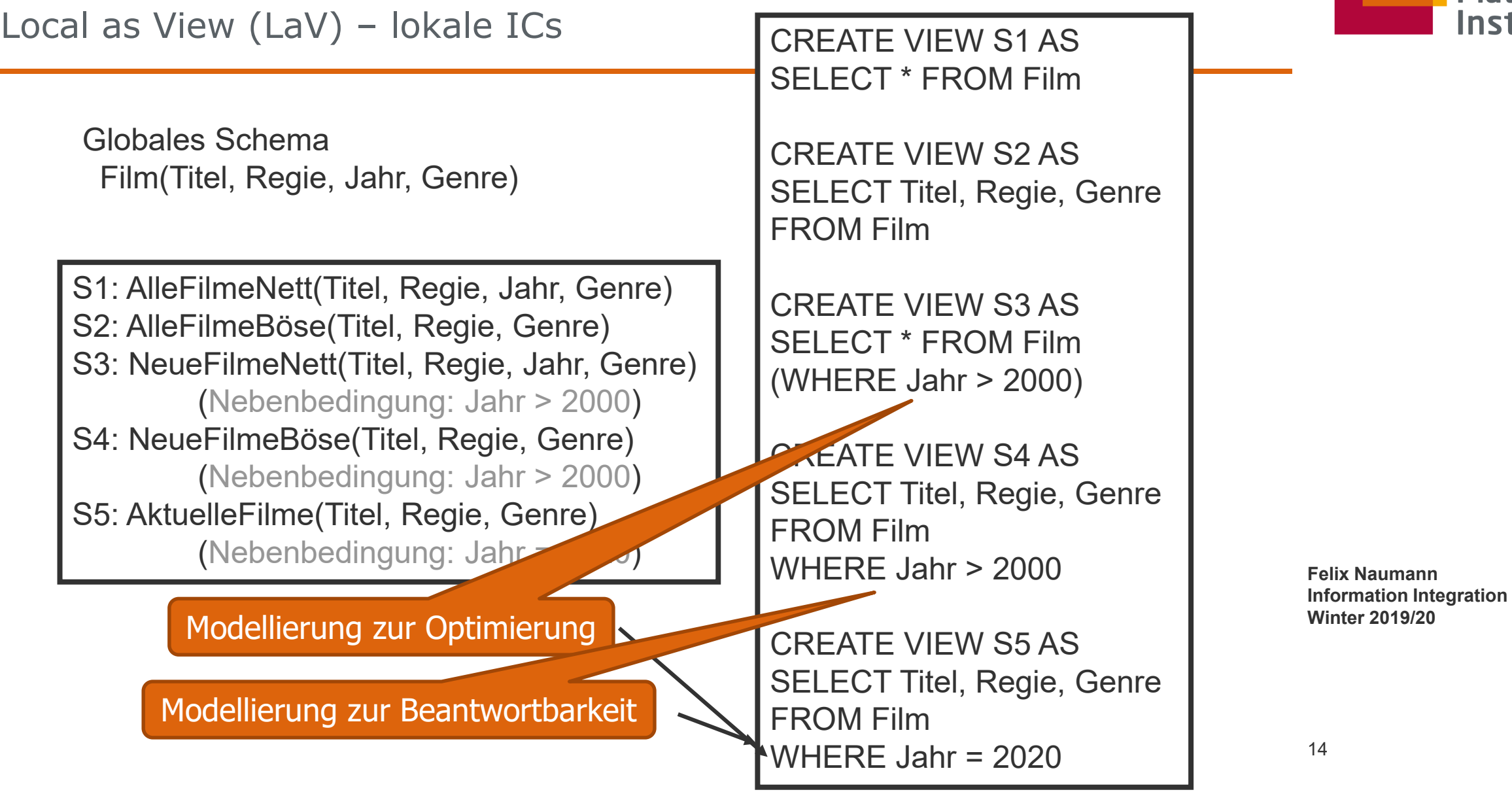

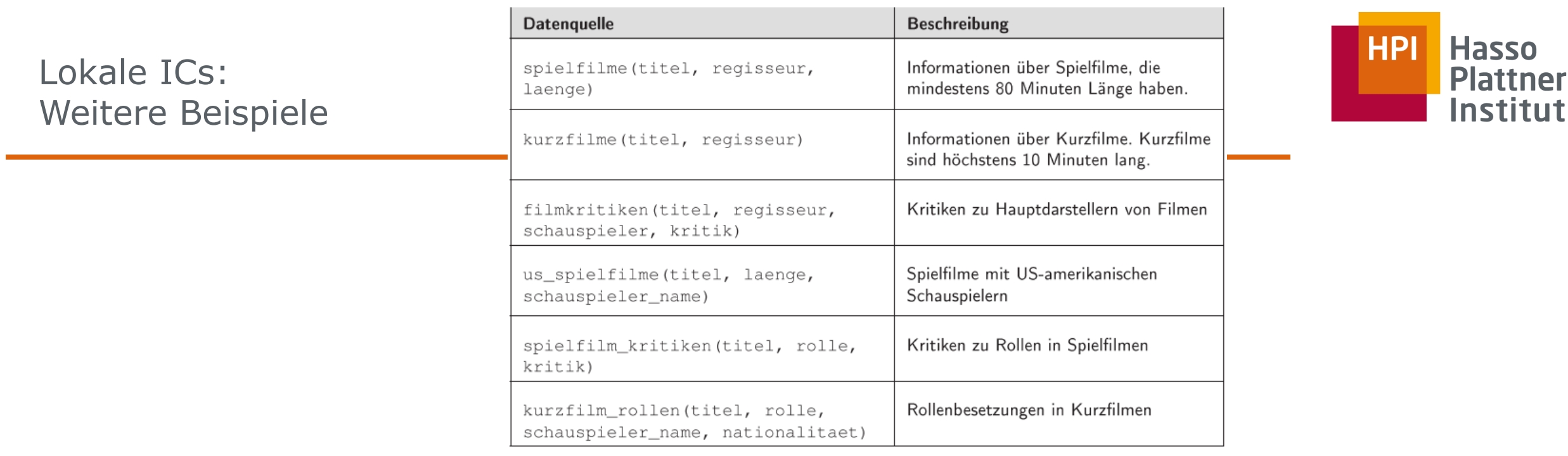

film(titel,typ,regisseur,laenge);

schauspieler(schauspieler\_name,nationalitaet); spielt(titel, schauspieler\_name, rolle, kritik);

- $\supseteq$  spielfilme (T, R, L)  $film(T, Y, R, L)$ , L>79, Y='Spielfilm'
	- $\supset$  kurzfilme (T, R)  $film(T, Y, R, L)$ ,  $L < 11$ ,  $Y = ' Kurzfilm'$ **Fann**
- **filmkritiken** (T, R, S, K) **n Integration**  $film(T, _R, _), spielt(T, S, 0, K), 0=$ 'Hauprolle'  $\supset$ **Winter 2019/20**

 $film(T, Y, _I, L)$ , spielt $(T, S, _I, _I)$ ,

- $\supseteq$  us\_spielfilm(T, L, S) schauspieler(S,N), N='US', Y='Spielfilm'
- $film(T, Y, _{-1})$ , spielt $(T, _{-1} 0, K)$ , Y='Spielfilm'  $\supseteq$  spielfilm\_kritiken(T, O, K)  $film(T, Y, _{-1})$ , spielt $(T, S, 0, _{-})$ ,
	- $\supseteq$  kurzfilm\_rollen(T, O, S, N) schauspieler(S,N), Y='Kurzfilm'

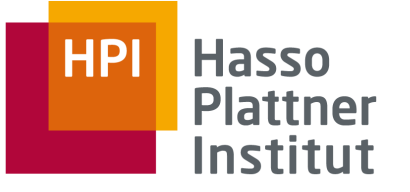

# Überblick

- 1. Motivation
- 2. Korrespondenzen
- 3. Übersicht Anfrageplanung
- 4. Global as View (GaV )
- 5. Local as View (LaV )
	- Modellierung
	- **Anwendungen**
	- Anfragebearbeitung
	- Containment
- 6. Global Local as View (GLaV )
- 7. Vergleich

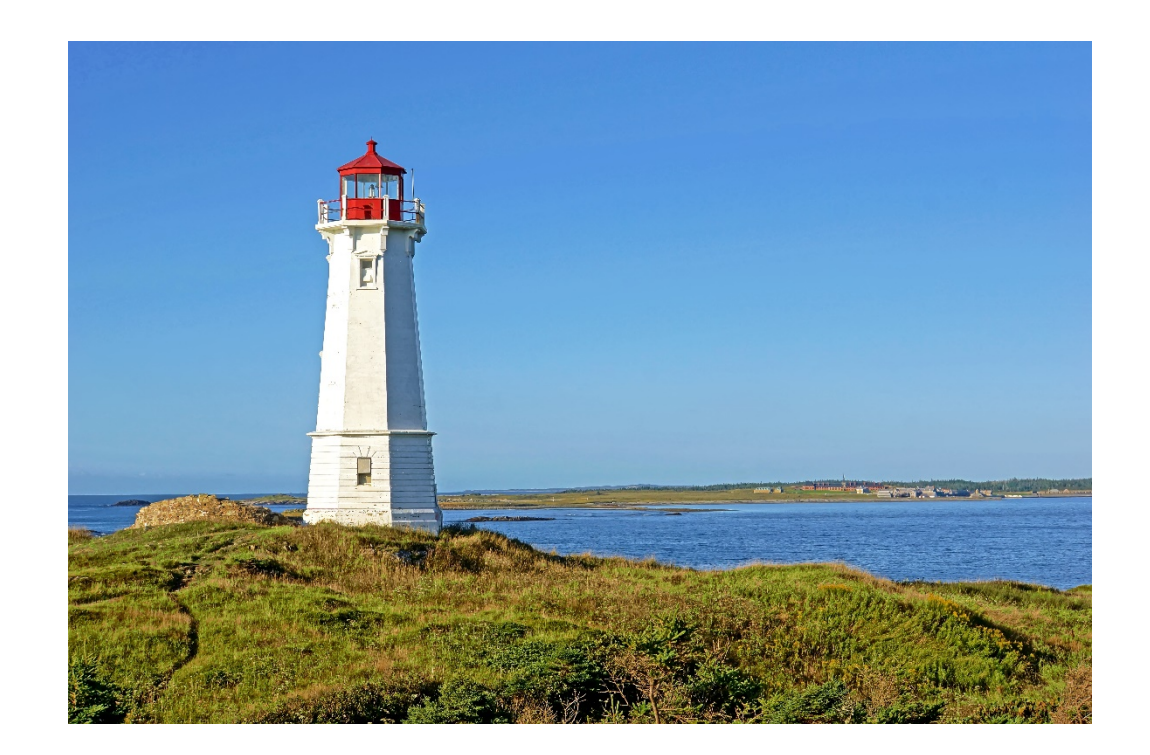

**Felix Naumann Information Integration Winter 2019/20**

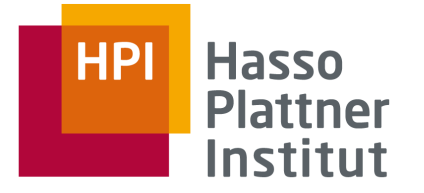

### LaV – Anwendungen

- Anfrageoptimierung □ Materialisierte Sichten auf Datenbankschema
- Datawarehouse Design □ Materialisierte Sichten auf Warehouse-Schema
- Semantisches Caching □ Materialisierte Daten beim Client
- Datenintegration □ Datenquellen als Sichten auf globales (Mediator) Schema

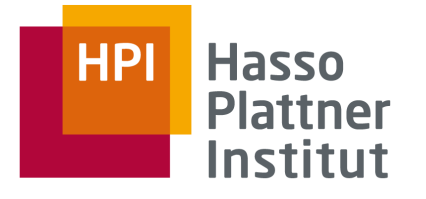

### LaV Anwendung: Anfrageoptimierung

- Materialisierte Sichten (materialized views, MV) auf Datenbankschema □ MQT: Materialized Query Table □ AST: Advanced Summary Table
- Welche Sichten helfen bei der Beantwortung einer Datenbankanfrage durch Vorberechnung von Prädikaten?

#### ■ Probleme:

- □ Es ist nicht immer besser eine MV zu verwenden (Indizes!).
- □ Aktualisierung von MVs
	- Write auf MV
	- Write auf Basisrelation

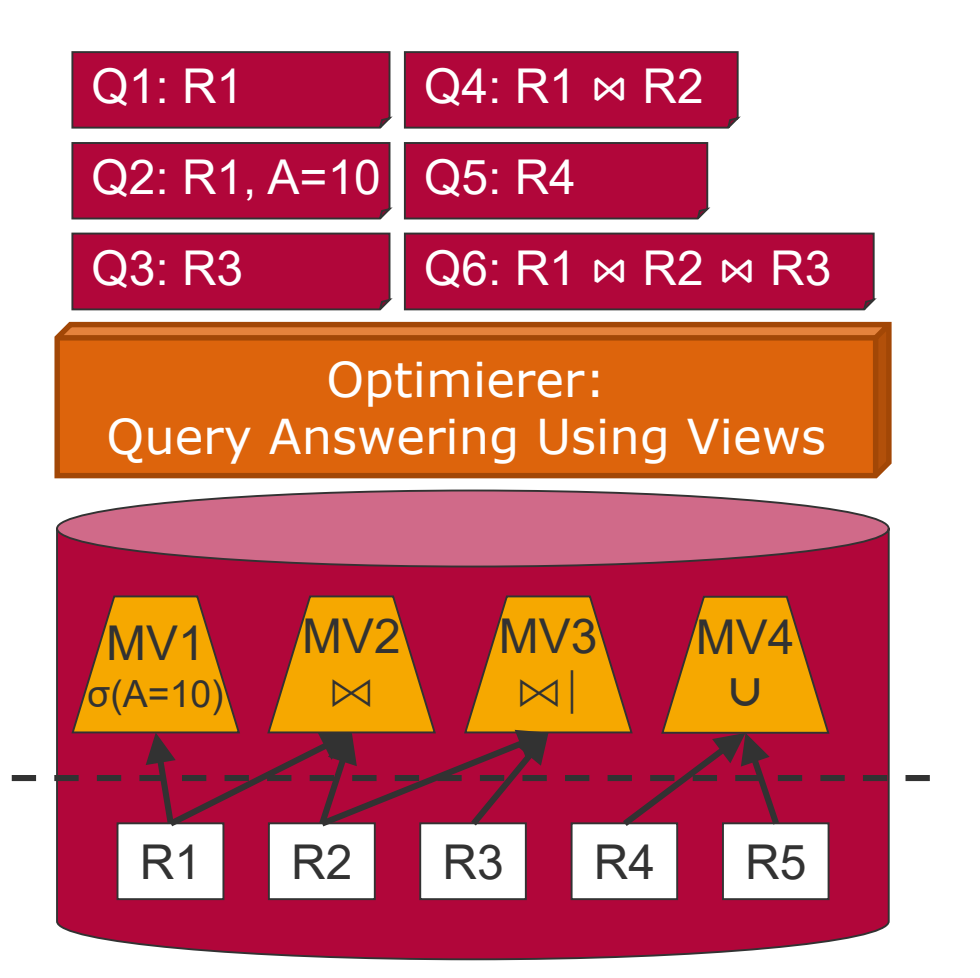

LaV Anwendung: Datawarehouse Design

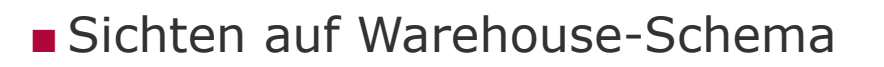

- Gegeben eine query workload
	- $\Box$  Query workload = Menge von Anfragen plus Häufigkeiten
- Welche Sichten sollte ich materialisieren?
	- □ Um alle Anfragen der Workload zu beantworten

■ Allgemeiner:

- □ Gegeben eine query workload, welche Sichten sollte ich materialisieren um die workload optimal zu beantworten.
	- Idee: Alle Kombinationen prüfen
- □ Frage: Warum ist dieses Problem eigentlich ganz einfach?
	- Besser: Kosten einbeziehen: Speicherplatz, view updates, Indizes

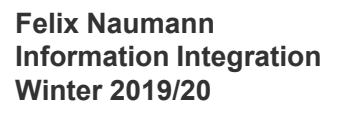

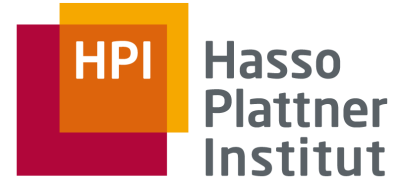

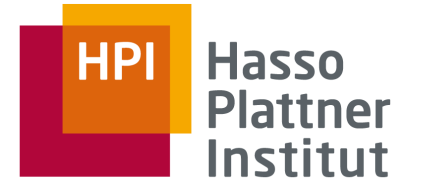

LaV Anwendung: Semantisches Caching

- In verteilten DBMS
- Materialisierte Daten beim Client
- □ Stammen aus (komplexen) Anfragen
- Gegeben eine Anfrage □ Welche Daten im Cache kann ich zur Beantwortung verwenden? □ Welche Daten muss ich neu anfragen?

■ Auch: Welche Sichten sollte ich vorberechnen?

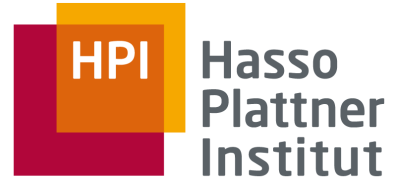

LaV Anwendung: Datenintegration

■ Datenquellen als Sichten auf globales (Mediator) Schema

■ Fragen:

- □ Wie kann ich Antworten auf eine Anfrage an das globale Schema nur mittels der Sichten beantworten?
	- Unterschied zu Anfrageoptimierung: Keine Basistabellen verfügbar.

□ Kann ich die Anfrage vollständig (extensional) beantworten?

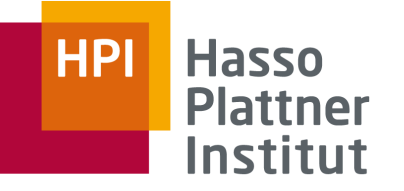

# Überblick

- 1. Motivation
- 2. Korrespondenzen
- 3. Übersicht Anfrageplanung
- 4. Global as View (GaV )
- 5. Local as View (LaV )
	- Modellierung
	- Anwendungen
	- **Anfragebearbeitung**
	- Containment
- 6. Global Local as View (GLaV )
- 7. Vergleich

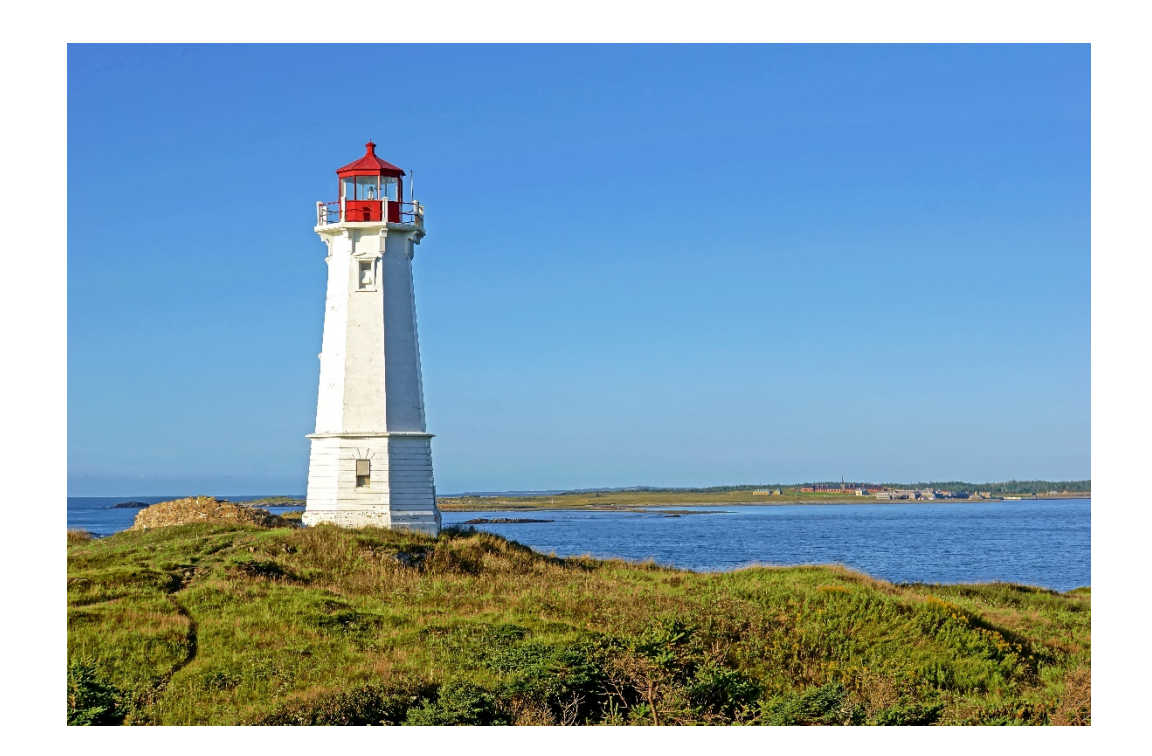

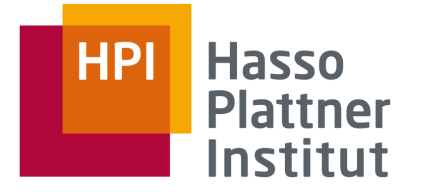

### Anfrageplanung

### ■ Gegeben

□ Eine Anfrage q an das globale Schema □ Lokale Schemata

### ■ Gesucht

□ Sequenz von Anfragen q<sub>1</sub>◇…◇q<sub>n</sub>

 $\Box$  Jedes q<sub>i</sub> kann von einem Wrapper ausgeführt werden

 $\Box$  Die geeignete Verknüpfung von  $q_1,...,q_n$  beantwortet q

 $-$  Innerhalb eines Plans durch Joins:  $\diamond \rightarrow \bowtie$ 

– Verschiedene Pläne werden durch UNION zusammengefasst : ◊ → ∪

 $\Box$  Von  $q_1 \Join ... \Join q_n$  berechnete Tupel sind korrekte Antworten auf q

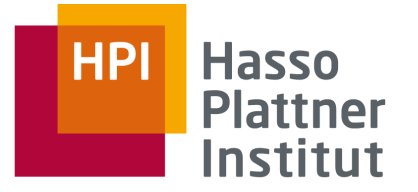

Anfrageplan

**■** Wir nennen  $q_1 \Join \dots \Join q_n$  einen Anfrageplan.

■ Definition

Gegeben eine globale Anfrage q. Ein Anfrageplan p für q ist eine Anfrage der Form  $q_1 \Join ... \Join q_n$ , so dass

 $\Box$  jedes  $q_i$  kann von genau einem Wrapper ausgeführt werden,

 $\Box$  und jedes von p berechnete Tupel ist eine semantisch korrekte Antwort für q.

■ Bemerkungen

□ "Semantisch korrekt" haben wir noch nicht definiert.

- □ In der Regel gibt es viele Anfragepläne.
- □ Die qi heißen Teilanfragen oder Teilpläne.

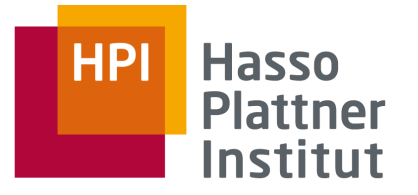

### Query Containment

■ Intuitiv wollen wir das folgende:

□ Eine View v liefert (nur) semantisch korrekte Anfragen auf eine globale Anfrage q, wenn ihre Extension im Ergebnis von q enthalten ist

■ Definition

□ Sei S ein Datenbankschema, I eine Instanz von S und q1, q2 Anfragen gegen I.

□ Sei q(I) das Ergebnis einer Anfrage q angewandt auf I.

□ Dann ist

```
q1 enthalten in q2, geschrieben q1⊆q2
```
⇔  $q1(I) \subseteq q2(I)$  für alle möglichen I

■ Bemerkung

□ Der wichtige Teil ist der letzte: "für alle möglichen Instanzen I von S"

□ Die können wir natürlich nicht alle ausprobieren.

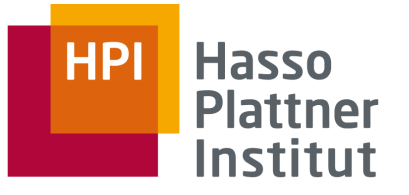

### Semantische Korrektheit

■ Damit können wir definieren, wann ein Plan semantisch korrekt ist (aber wir können das noch nicht testen)

■ Definition

- □ Sei S ein globales Schema, q eine Anfrage gegen S,
- □ und p eine Verknüpfung von Views v1,…,vn gegen S, die als linke Seite von LaV Korrespondenzen definiert sind.

□ Dann ist

```
p semantisch korrekt für q,
```
gdw.

 $p \subseteq q$ 

■ Bemerkung

□ Also ist die Extension von p in der von q enthalten

□ Die Extension von q gibt es natürlich nicht (nur virtuell)

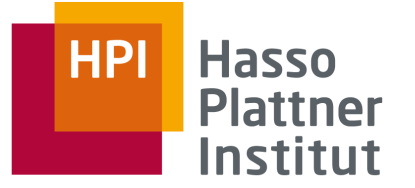

Viele Anfragepläne

### ■ Definition

Gegeben eine globale Anfrage q. Seien  $p_1$ , ...,  $p_n$  die Menge aller semantisch korrekten Anfragepläne für q. Dann ist das Ergebnis von q definiert als

# $result(q) = \bigcup result(p_i)$  $i=1...n$

■ Bemerkungen

□ Der UNION Operator entfernt Duplikate

– Dahinter verbirgt sich das Problem der Ergebnisintegration.

□ Wie das Ergebnis berechnet wird, ist Sache der Anfrageoptimierung.

– Pläne können sich in Teilanfragen überlappen.

□ Das Ergebnis von q hängt ab von den definierten Korrespondenzen.

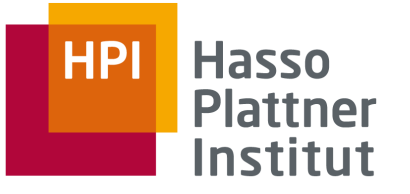

Anfragebearbeitung – LaV

# **Answering Queries using Views**

■ Idee:

□ Anfrageumschreibung durch Einbeziehung der Sichten

□ Kombiniere geschickt die einzelnen Sichten zu einer Anfrage, so dass deren Ergebnis einen Teil der Anfrage (oder die ganze Anfrage) beantworten.

□ Gesamtergebnis ist dann die UNION der Ergebnisse mehrerer Anfrageumschreibungen

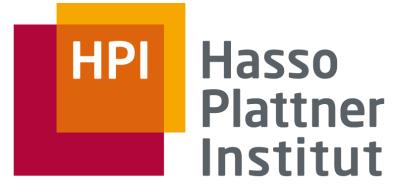

LaV – Beispiel

#### **Globales Schema**

Lehrt(prof, kurs id, sem, eval, univ) Kurs(kurs\_id, titel, univ)

#### **Quelle 1: Alle Datenbankveranstalt.**

CREATE VIEW DB-kurs AS SELECT K.titel, L.prof, K.kurs id, K.univ FROM Lehrt L, Kurs K WHERE L.kurs  $id = K.kurs$  id AND L.univ = K.univ AND K.titel LIKE "% Datenbanken"

#### **Globale Anfrage**

SELECT prof FROM Lehrt L, Kurs K WHERE L.kurs  $id = K.kurs$  id AND K.titel LIKE "% Datenbanken" AND L.univ = "HPI"

#### **Quelle 2: Alle HPI-Vorlesungen**

CREATE VIEW HPI-VL AS SELECT K.titel, L.prof, K.kurs\_id, K.univ FROM Lehrt L, Kurs K WHERE L.kurs  $id = K.kurs$  id  $AND$  K.univ = "HPI"  $AND$  L.univ =  $HPI''$  $AND$  K.titel LIKE "%VL %"

#### **Umgeschriebene Anfrage**

SELECT prof FROM DB-kurs D WHERE D.univ  $=$  "HPI"

**Felix Naumann Information Integration Winter 2019/20**

**Frage:** Warum nicht Quelle 2 einbeziehen?

**Antwort:** Weil Quelle 1 ja schon ALLE DB-Veranstaltungen liefert.

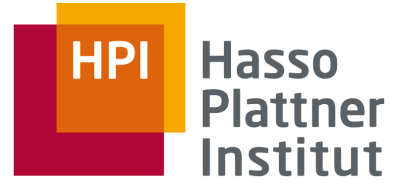

### LaV Visualisierung (OWA)

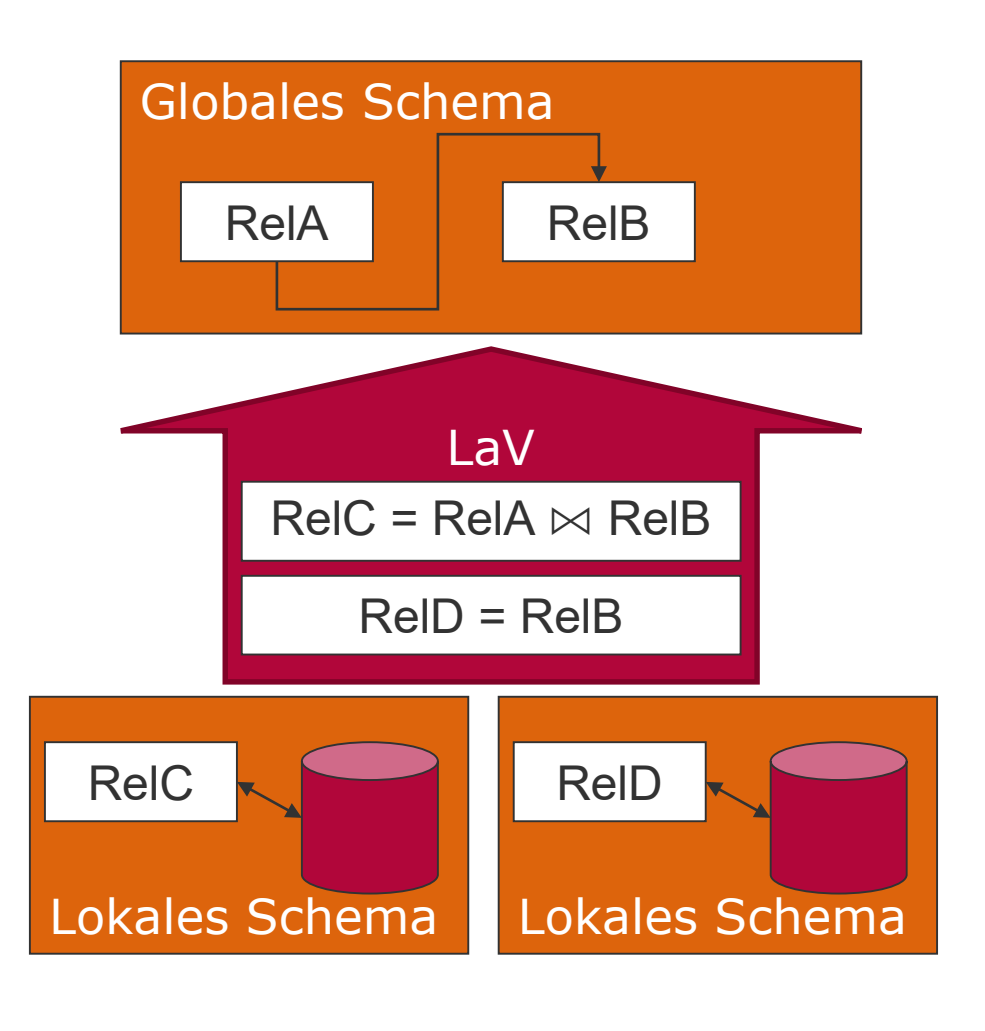

#### Nutzer-Anfrage

**SELECT ??? FROM RelB WHERE ???**

> Anfrageumschreibung

Umgeschriebene Anfrage **SELECT ??? FROM RelD WHERE ??? UNION SELECT Attr(B) FROM RelC WHERE ???**

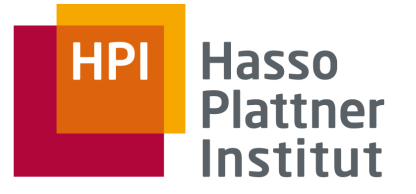

### LaV Visualisierung (CWA)

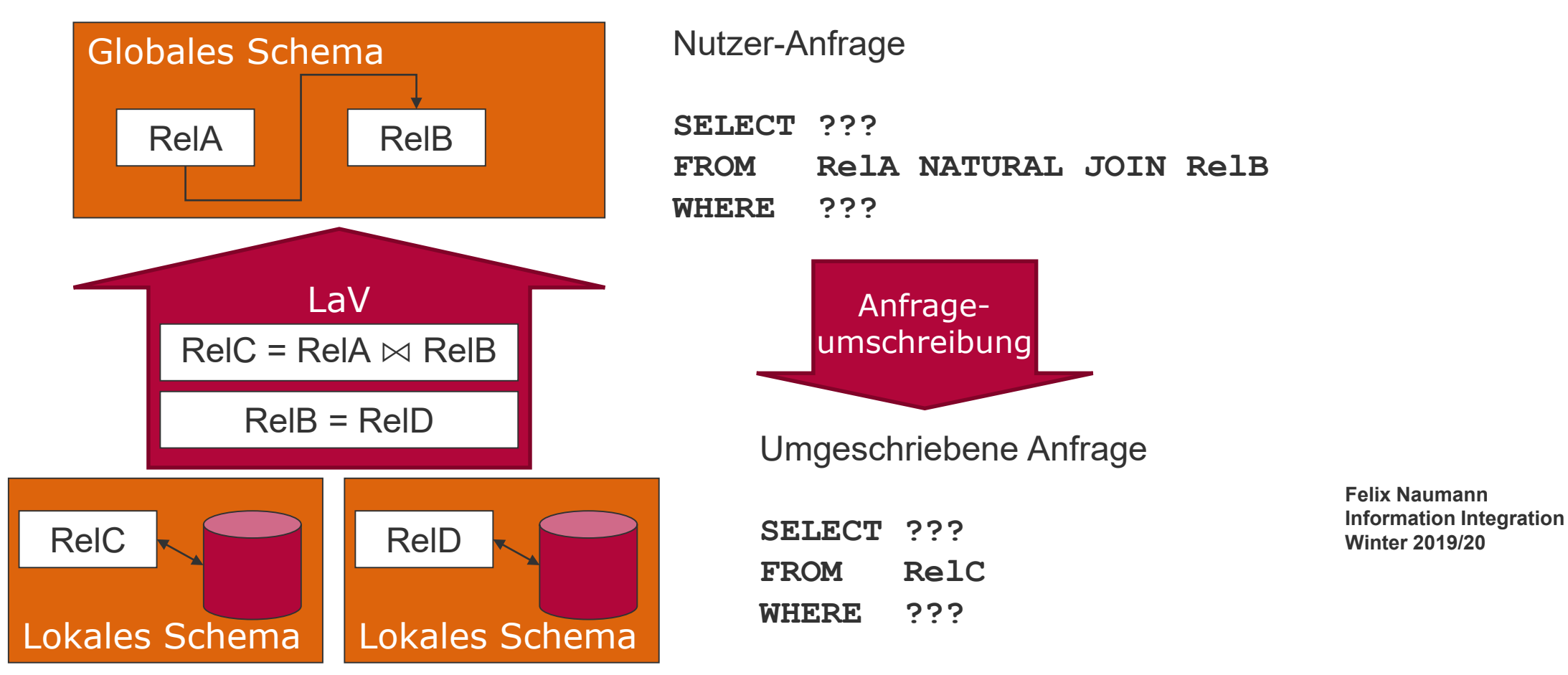

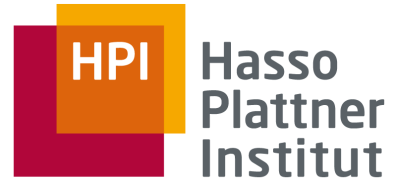

### LaV – Beispiel

#### **Ausschnitt Globales Schema**

Lehrt(prof,kurs\_id, sem, eval, univ) Kurs(kurs id, titel, univ)

#### **Quelle 1: Alle Datenbankveranstalt.**

CREATE VIEW DB-kurs AS SELECT K.titel, L.prof, K.kurs id, K.univ FROM Lehrt L, Kurs K WHERE L.kurs  $id = K.kurs$  id AND L.univ = K.univ AND K.titel LIKE "% Datenbanken"

#### **Globale Anfrage**

SELECT titel, kurs id FROM Kurs K WHERE  $L.$ univ = "HPI"

#### **Quelle 2: Alle HPI-Vorlesungen**

CREATE VIEW HPI-VL AS SELECT K.titel, L.prof, K.kurs id, K.univ FROM Lehrt L, Kurs K WHERE L.kurs  $id = K.kurs$  id  $AND$  K.univ = "HPI"  $AND$  L.univ =  $HPI''$ AND K.titel LIKE "%VL" %"

#### **Umgeschriebene Anfrage**

SELECT titel, kurs\_id FROM DB-kurs D WHERE  $D$  univ =  $H$ HPI" UNION SELECT titel, kurs\_id FROM HPI-VL Warum hier doch Quelle 2 einbeziehen?

**Felix Naumann Information Integration Winter 2019/20**

#### 33

**Frage:**

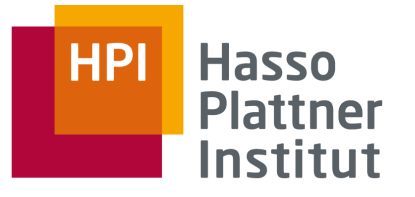

### LaV – Beispiel Vergleich

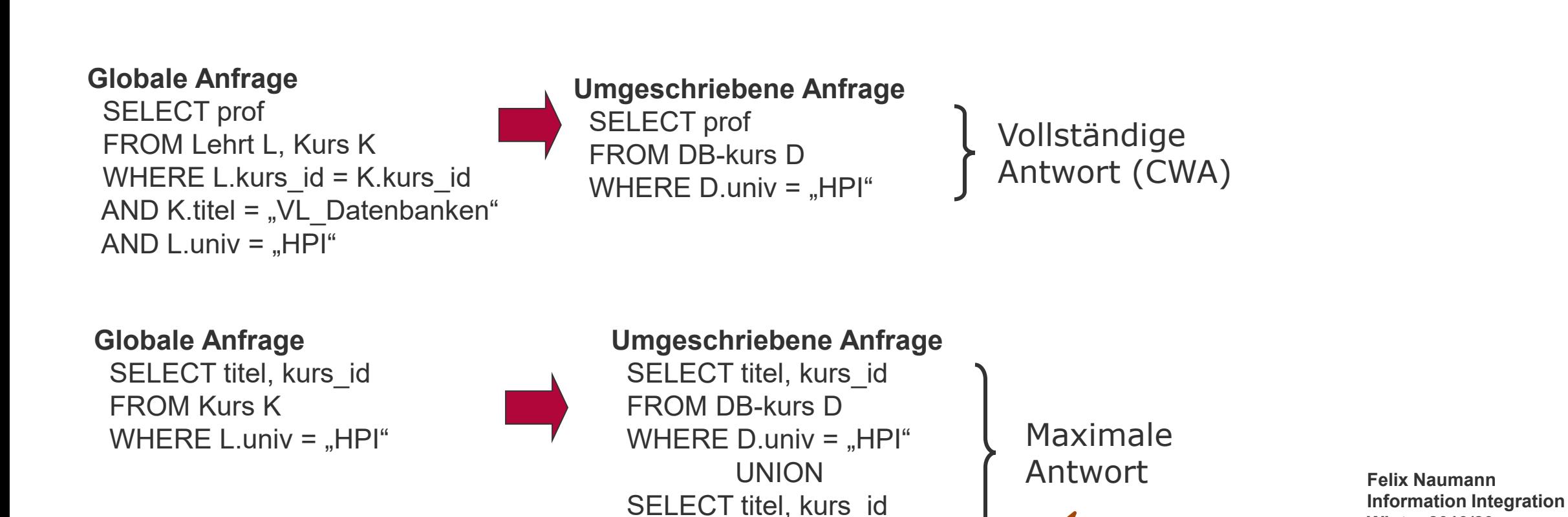

FROM HPI-VL

Frage:

Was fehlt?

**Winter 2019/20**

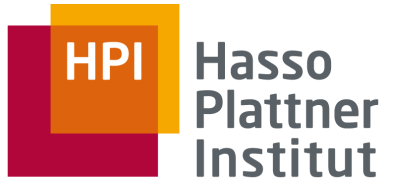

### CWA / OWA

- Closed World Assumption (CWA)
	- □ Vereinigung aller Daten der Basisrelationen entspricht der Menge aller relevanten Daten.
	- □ Beispiele: Data Warehouse (und traditionelle DBMS)
- Open World Assumption (OWA)
	- □ Vereinigung aller Daten der Datenquellen ist eine Teilmenge aller relevanten Daten.
	- $\neg$  Probleme
		- Inhalt der globalen Relation nicht fest: Anfrageergebnisse können sich ändern
		- Definition der Vollständigkeit der Ergebnisse: Welchen Anteil an der *world* hat das Ergebnis?
- **Felix Naumann Information Integration Winter 2019/20**

– Negation in Anfragen

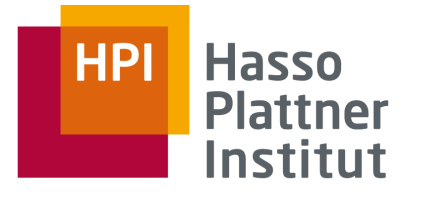

### CWA / OWA – Beispiel

 $\blacksquare$  Relation R(A,B)

■ View 1

- □ CREATE VIEW V1 AS SELECT A FROM R
- □ Extension: a
- View 2
	- □ CREATE VIEW V2 AS SELECT B FROM R
	- □ Extension: b
- Anfrage: SELECT \* FROM R

□ CWA: (a,b) muss in der Extension von R sein.

□ Wenn es irgend ein anderes (a, x) gäbe müsste x in der Extension von V2 sein

 $R = (a,b)$ 

□ OWA: (a,b) muss nicht in der Extension von R sein.

 $R = (a,b)$ oder  $R = (a, x)$  $(y,b)$ o.ä.

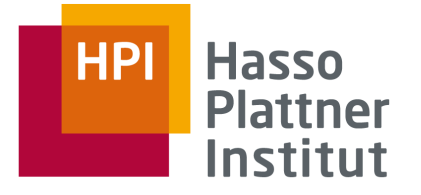

### LaV – Anfragebearbeitung

- Gegeben: Anfrage Q und Sichten  $V_1$ , ...,  $V_n$
- Gesucht: Umgeschriebene Anfrage Q', die  $\Box$  bei Optimierung: äquivalent ist  $(Q = Q')$ .
	- □ bei Integration: maximal enthalten ist.
		- D.h.  $Q \supseteq Q'$  und
		- es existiert kein Q" mit  $Q \supseteq Q'' \supset Q'$

■ Problem:

□ Wie definiert und testet man Äquivalenz und *maximal containment*?

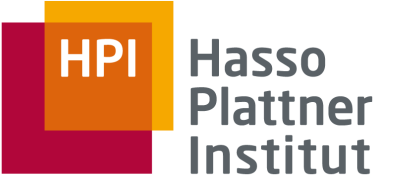

# Überblick

- 1. Motivation
- 2. Korrespondenzen
- 3. Übersicht Anfrageplanung
- 4. Global as View (GaV )
- 5. Local as View (LaV )
	- Modellierung
	- Anwendungen
	- Anfragebearbeitung
	- **Containment**
- 6. Global Local as View (GLaV )
- 7. Vergleich

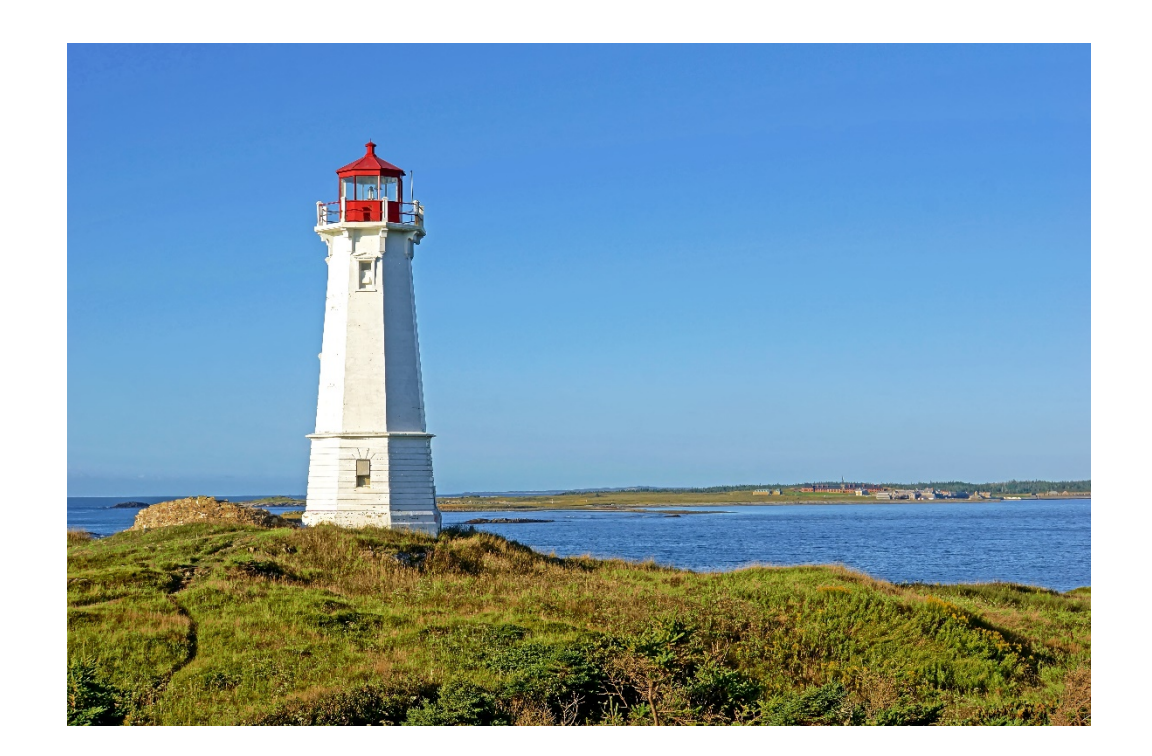

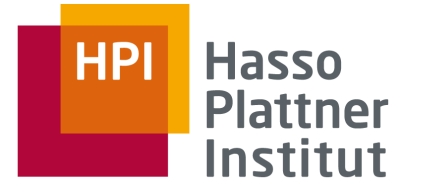

### LaV – Anfrageumschreibungen

### ■ Gegeben

□ Anfrage Q (query)

□ Sicht V (view) bzw. Plan

### ■ Fragen

□ Ist Ergebnis von V identisch dem Ergebnis von Q?  $\Box$  Kurz: Ist V äquivalent zu Q, V = Q ?

■ Rückführung auf "Enthalten sein" (*containment*) □ Ist das Ergebnis von V in Q enthalten?  $\Box$  Kurz: Ist V in Q enthalten,  $V \subseteq Q$  ?

■ Denn

```
\Box V \subseteq Q, Q \subseteq V \Rightarrow V = Q
```
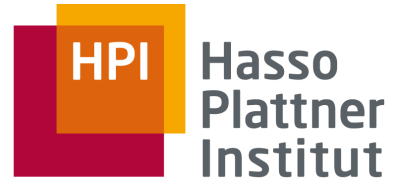

LaV – Anfrageumschreibungen (WdH)

■ Query containment (Anfrage-"Enthaltensein")

□ Sei S ein Schema. Seien Q und Q' Anfragen gegen S.

□ Eine Instanz von S ist eine beliebige Datenbank D mit Schema S.

□ Das Ergebnis einer Anfrage Q gegen S auf einer Datenbank D, geschrieben Q(D), ist die Menge aller Tupel, die die Ausführung von Q in D ergibt.

 $\Box Q'$  ist contained (enthalten) in Q, geschrieben  $Q' \subseteq Q$ ,

 $\Leftrightarrow Q'(D) \subseteq Q(D)$  für jedes mögliche D.

 $AND$  K.titel LIKE "%VL %"

SELECT K.titel, L.prof, K.kurs\_id, K.univ FROM Lehrt L, Kurs K WHERE L.kurs  $id = K.kurs$  id  $AND$  K.univ = "Humboldt"  $AND$  L.univ =  $M$ Humboldt" SELECT K.titel, L.prof, K.kurs id, K.univ FROM Lehrt L, Kurs K WHERE L.kurs  $id = K.kurs$  id  $AND$  K.univ = "Humboldt"  $AND$  L.univ =  $H$ Humboldt" ⊆

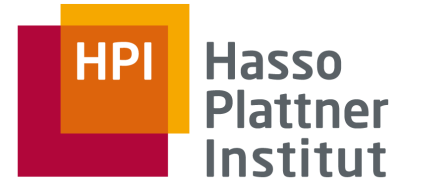

LaV – Beispiele

SELECT K.titel, K.kurs\_id FROM Kurs K  $AND$  K.univ = "Humboldt" AND K.titel LIKE "%VL\_%" SELECT K.titel, K.kurs\_id FROM Kurs K  $AND$  K.univ = "Humboldt"

**???**

#### **???** ≠ ≠

SELECT K.titel, K.univ FROM Kurs K  $AND$  K.univ = "Humboldt" AND K.titel LIKE "%VL\_%"

SELECT K.titel FROM Kurs K  $AND$  K.univ = "Humboldt"

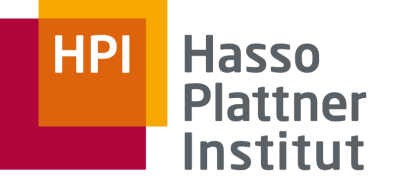

SELECT K.titel, K.univ FROM Lehrt L, Kurs K WHERE L.kurs\_id = K.kurs\_id  $AND$  K.univ = "Humboldt"  $AND$  L.univ = "Humboldt"

# **???** ⊆

SELECT K.titel, K.univ FROM Kurs K  $AND$  K.univ = "Humboldt"

- Prüfung von containment durch Prüfung aller möglichen Datenbanken? □ Zu komplex!
- Prüfung von containment durch Existenz eines *containment mapping*.  $\Box$  NP-vollständig in  $|Q|+|Q'|$  nach  $[CM77]$ □ Mehrere Algorithmen

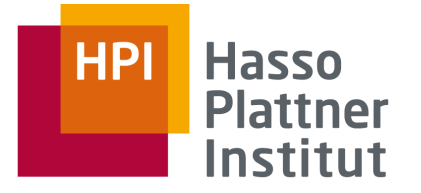

### Datalog Notation

- Im Folgenden: Nur konjunktive Anfragen
	- □ Nur Equijoins und Selektionsbedingungen mit =,<,> zwischen Attribut und Konstante
	- $\Box$  Kein NOT, EXISTS, GROUP BY,  $\neq$ , X>Y, ...
- Schreibweise: Datalog / Prolog
	- □ SELECT Klausel
		- Regelkopf, Exportierte Attribute
	- □ FROM Klausel
		- Relationen werden zu Prädikaten

□ WHERE Klausel

- Joins werden durch gleiche Attributnamen angezeigt
- Bedingungen werden explizit angegeben

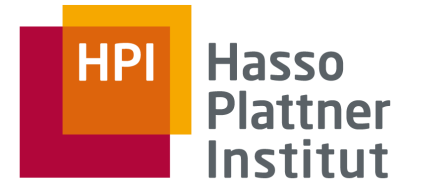

SQL – Datalog

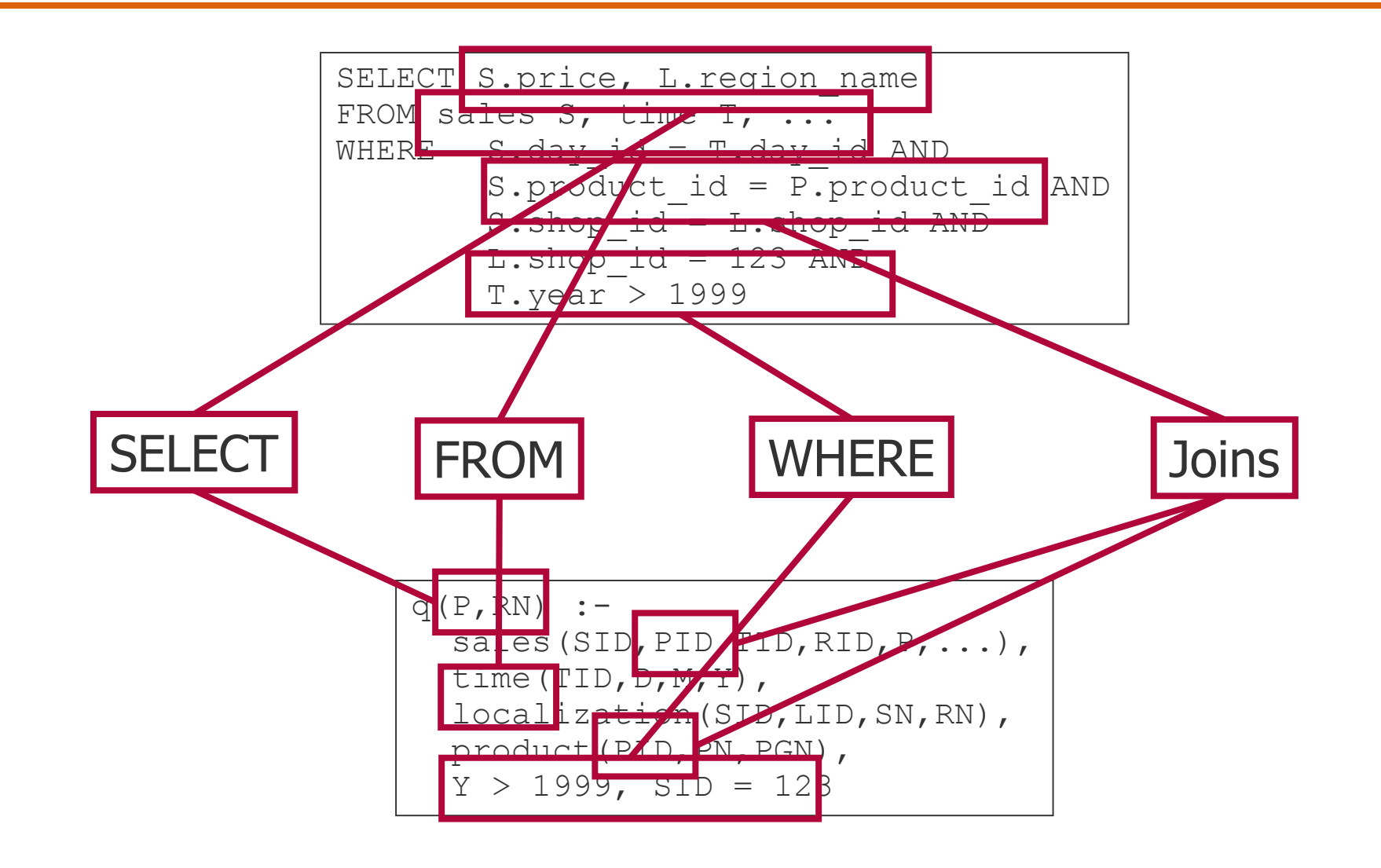

#### **Definition 2.2**

**Notation** 

Sei  $V$  eine Menge von Variablensymbolen und  $C$  eine Menge von Konstanten. Eine konjunktive Datalog-Anfrage q ist eine Anfrage der Form:

$$
q(v_1, v_2, \ldots, v_n) \quad \coloneq \quad r_1(w_{1,1}, \ldots, w_{1,n_1}), r_2(w_{2,1}, \ldots, w_{2,n_2}), \ldots, \\ r_m(w_{m,1}, \ldots, w_{m,n_m}), k_1, \ldots, k_l;
$$

mit extensionalen Prädikaten  $r_1, r_2, \ldots r_m, v_i \in V, w_{i,j} \in V \cup C$  und  $\forall v \in V : \exists i, j : w_{i,j} = v$  und  $\forall c \in C : \exists i, j : w_{i,j} = c$ . Alle  $k_i$  haben für beliebige  $v_1, v_2 \in V$  und  $c \in C$  die Form  $v_1 < c$ ,  $v_1 > c$ ,  $v_1 = c$ oder  $v_1 = v_2$ . Dann ist:

- $\Box$  head(q) =  $q(v_1, v_2, \ldots, v_n)$  der Kopf von q,  $\Box$  body(q) =  $r_1(w_{1,1}, \ldots), r_2(w_{2,1}, \ldots), \ldots, r_m(w_{m,1}, \ldots)$ der Rumpf von  $q$ ,
- $\Box$   $exp(q) = \{v_1, v_2, \ldots, v_n\}$  die Menge der exportierten Variablen von  $q$ ,
- $\Box$  var(q) = V die Menge aller Variablen von q,
- $\Box$  const(q) = C die Menge aller Konstanten von q,
- $\Box$  sym(q) =  $C \cup V$  die Menge aller Symbole von q,
- $\Box$   $r_1, r_2, \ldots r_m$  sind die *Literale* von q, und
- $\Box$  cond(q) =  $k_1, \ldots k_l$  sind die Bedingungen von q.

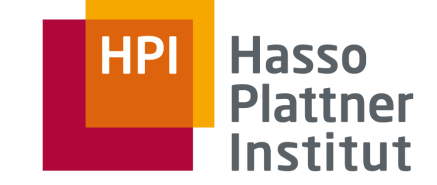

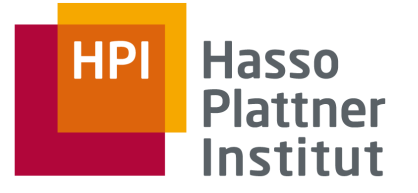

### Query Containment

**■** A query *p* is contained in a query  $u$  ( $p \subseteq u$ ) iff all tuples computed by *p* are also computed by *u* for every DB.

■ Beispiele (Abkürzende Schreibweise: Regelkopf weggelassen)  $\Box$  map(Mn,Ms)  $\subseteq$  map(Mn,Ms);  $\Box$  map(Mn,Ms), Mn = 'HGM'  $\subseteq$  map(Mn,Ms);  $\Box$  map(Mn,Ms), Ms<500  $\subseteq$  map(Mn,Ms);  $\Box$  map(Mn,Ms), clone(Mn,Cn,-)  $\subseteq$  map(Mn,Ms); □ clone(Mn,Cn,Cs), clone(Mn,Cn,Cs) ⊆ clone(Mn,Cn,Cs);

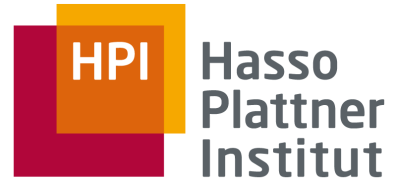

Herleitung von Query Containment

■ p ⊆ u ⇔ es existiert ein *containment mapping* von u nach p

- Containment mapping:
	- $\Box$ h: sym(u)  $\rightarrow$  sym(p) (Abbildung der Symbole)
	- □ CM1: Jede Konstante in u wird auf die gleiche Konstante in p abgebildet.
	- □ CM2: Jede exportierte Variable in u wird auf eine exportierte Variable in p abgebildet.
	- □ CM3: Jedes Literal (Relation) in u wird auf mindestens ein Literal in p abgebildet
	- □ CM4: Die Bedingungen von p implizieren die Bedingungen von u

■ Beweis: siehe [CM77] Felix Naumann **Felix Naumann Felix Naumann** 

*map(Mn,Ms),clone(Mn,Cn,-,-)* <sup>⊆</sup> *map(Mn,Ms);*

**Information Integration Winter 2019/20**

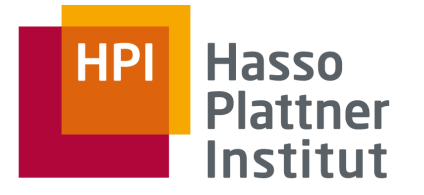

### Finden von Containment Mappings

- Ursprüngliche Motivation: Anfrageminimierung
	- □ Vorstufe zur Optimierung
- Problem ist NP vollständig
	- □ Suchraum ist exponentiell in der Anzahl der Literale
	- □ Beweis: Reduktion auf "Exakt Cover"
- Also: Alles ausprobieren
	- □ Aufbau eines Suchbaums
		- Jede Ebene entspricht einem Literal
		- Auffächerung nach möglichen CMs
- Algorithmus
	- $\neg$  Nicht hier
	- $\Box$  Siehe Lehrbuch

Weitere Containment Beispiele

■ product(PID, PN, PGID, PGN), PGN=`Wasser´ ⊆ product(PID, PN, PGID, PGN)

■ product(PID, PN, PGID, PGN) ⊈ product(PID, PN, PGID, PGN), PGN=`Wasser'

■ product(PID, PN, PGID, PGN) ⊈ localization(SID, SN, RID, RN)

■ sales(SID, PID, ..., P, ...), P>80, P<150 ⊈ sales(SID, PID, ..., P, ...), P>100, P<150

**Felix Naumann Information Integration Winter 2019/20**

 $\blacksquare$  sales(SID, PID, ..., P, ...), product(PID, PN, ...) ⊆ sales(SID, PID, …,P,…) bei Projektion auf sales-Attribute

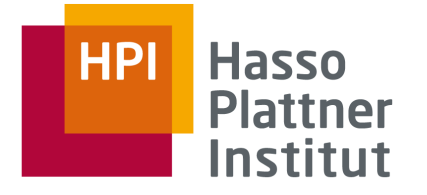

### Beispiel

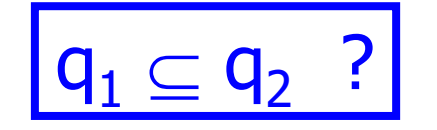

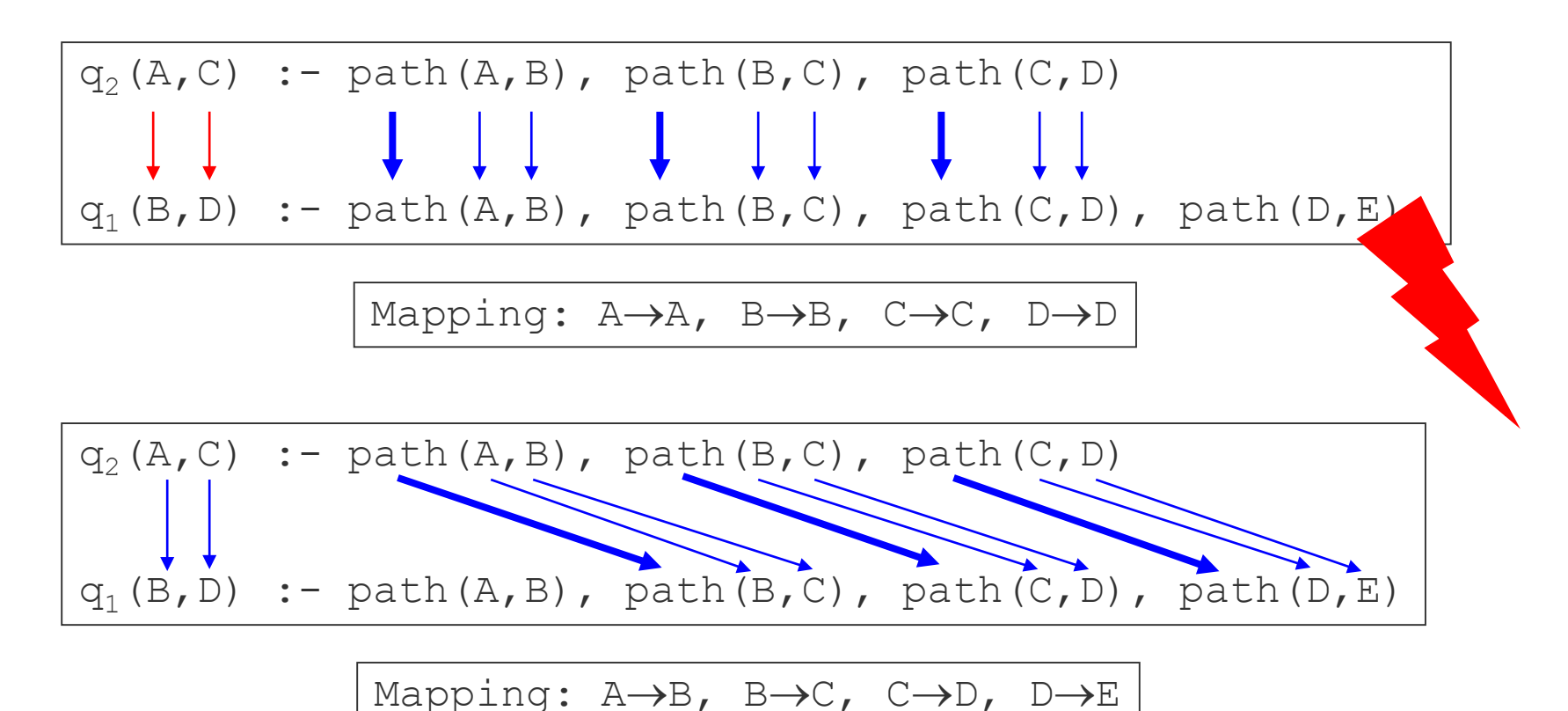

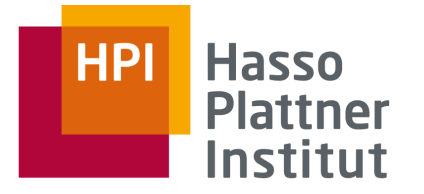

### Beispiel

 $q_2(TID, P)$  :- sales(SID, TID,  $P$ , ...), time(TID,  $D$ , ...),  $D>28$ ,  $D<31$  $q_1(Y, Z)$  :- sales(X, Y, Z...),time(Y,  $\overline{U}$ , ...), U>1, U<30

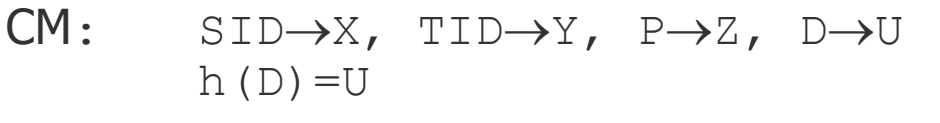

Aber: U>1∧U<30 !→ h(D)>28∧h(D)<31

 $q_1 \nsubseteq q_2$ 

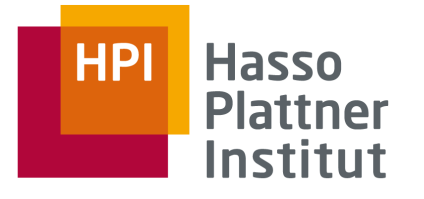

### Erzeugung der Anfragen

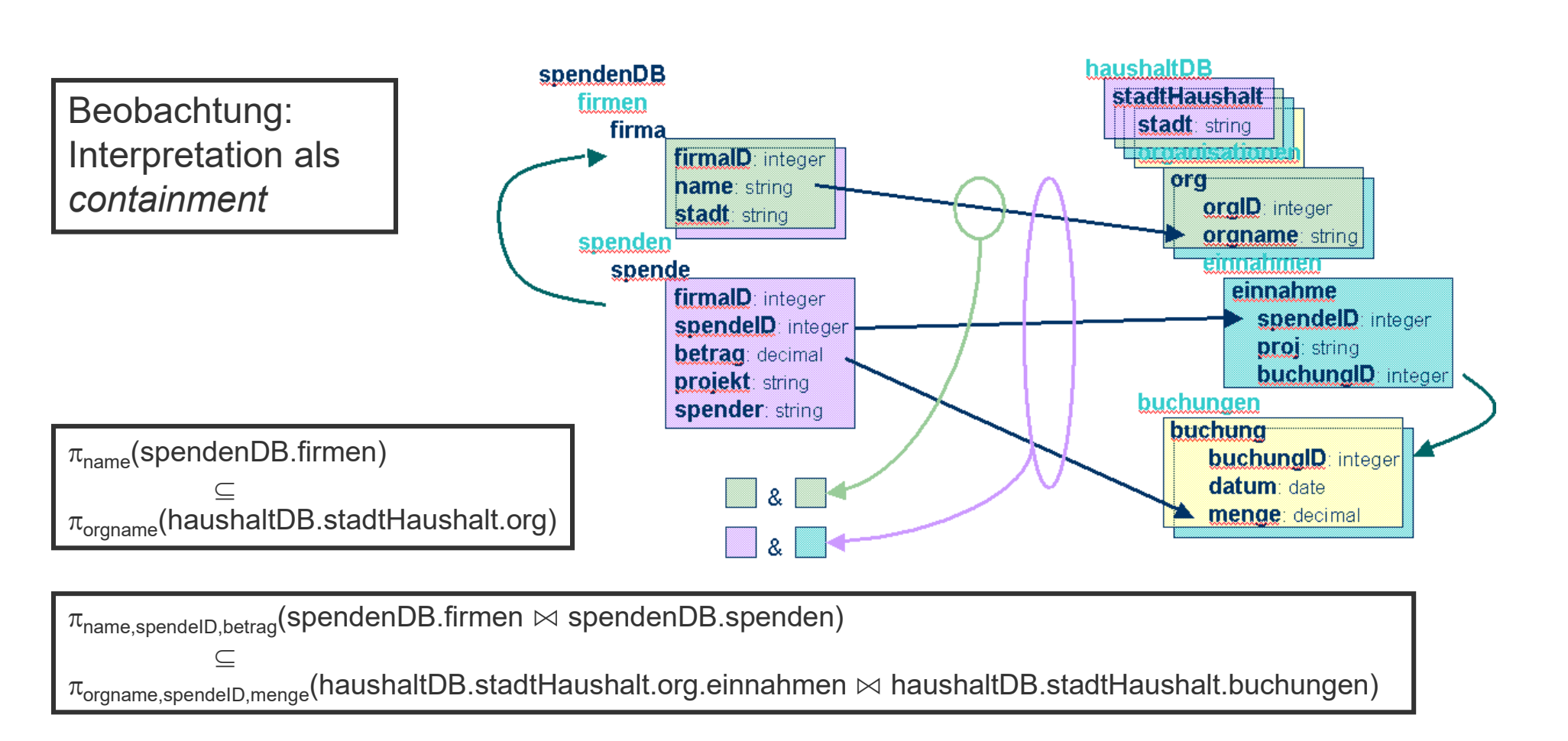

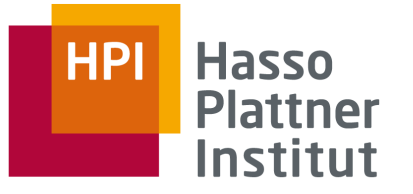

### Anfrageumschreibung

■ Umschreibung von globaler Anfrage auf Menge an lokalen Anfragen

■ Prinzipiell:

- □ Prüfe jede Kombination an Sichten auf Containment
- □ Unendlich viele Kombinationen, da eine Sicht auch mehrfach in eine Umschreibung eingehen kann.

■ Verbesserungen:

- □ Satz: Umschreibung mit maximal so vielen Sichten wie Relationen in Anfrage (ohne range-Prädikate).
- □ Geschickte Vorauswahl der Sichten: Nutzbarkeit
	- Bucket Algorithmus (nächster Foliensatz)

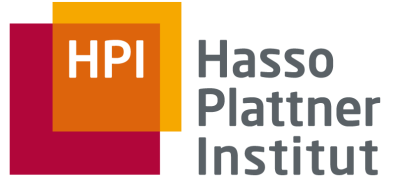

## Überblick

- 1. Motivation
- 2. Korrespondenzen
- 3. Übersicht Anfrageplanung
- 4. Global as View (GaV)
- 5. Local as View (LaV)
	- Modellierung
	- Anwendungen
	- Anfragebearbeitung
	- Containment

### **6. Global Local as View (GLaV)**

7. Vergleich

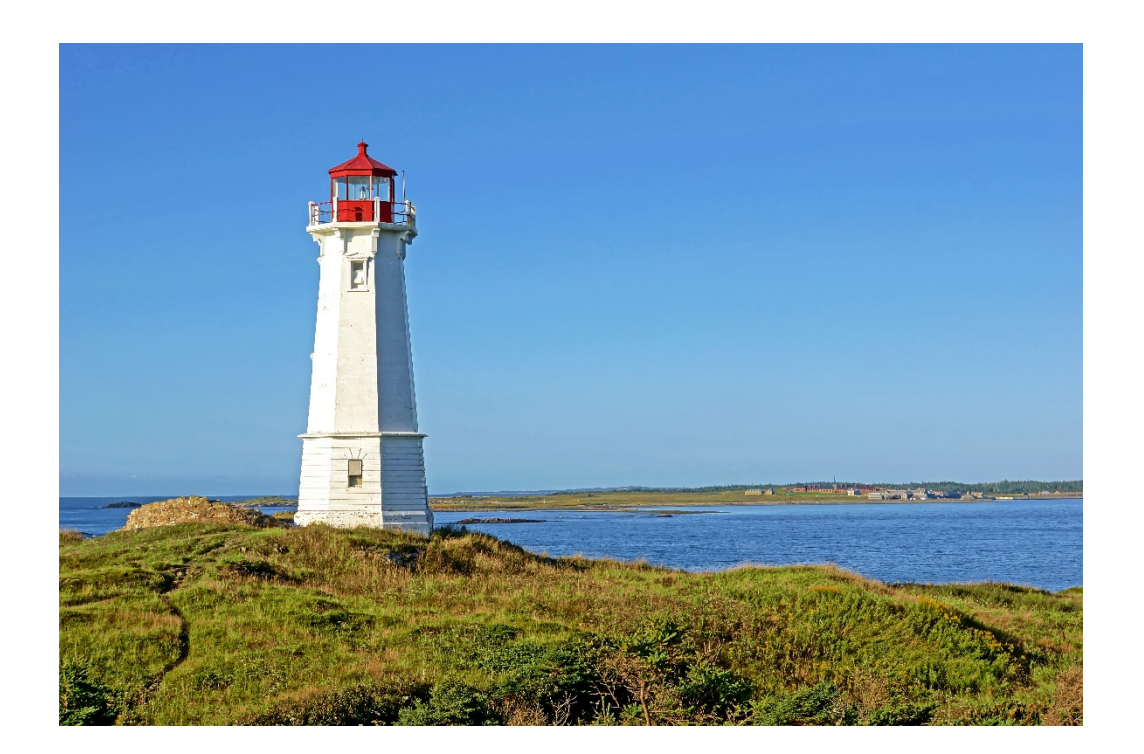

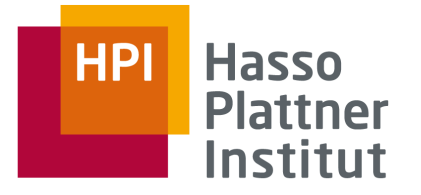

### Global-Local-as-View (GLAV)

■ Kombination GaV und LaV

□ GaV:

- Globale Relation = Sicht auf lokale Relationen
- (Globale Relation ⊇ Sicht auf lokale Relationen)

 $\Box$  LaV:

- Sicht auf globale Relationen = lokale Relation
- Sicht auf globale Relationen ⊇ lokale Relation

 $\sqcap$  GLaV:

- Sicht auf globale Relationen = Sicht auf lokale Relationen
- Sicht auf globale Relationen ⊇ Sicht auf lokale Relationen

■ Auch "BaV": Both-as-View

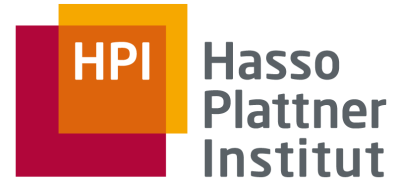

### Anfrageplanung

### ■ GaV:

□ View unfolding

□ Standardtechniken aus relationalen Datenbanken

### ■ LaV

□ Query Containment und Answering queries using views

□ Mehrere Algorithmen, auch andere Anwendungen

□ Schwierige Planung

### $\blacksquare$  GLaV

□ Erst Anfrageplanung mit den Sichten auf das globale Schema

– Die linken Seiten von Korrespondenzen

□ Dann Unfolding mit den Sichten auf die lokalen Schemata

– Die rechten Seiten von Korrespondenzen

■ Dann verteilte Optimierung

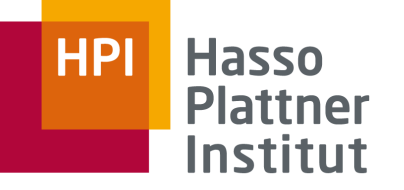

# Überblick

- 1. Motivation
- 2. Korrespondenzen
- 3. Übersicht Anfrageplanung
- 4. Global as View (GaV )
- 5. Local as View (LaV )
	- Modellierung
	- Anwendungen
	- Anfragebearbeitung
	- Containment
- 6. Global Local as View (GLaV )
- **7. Vergleich**

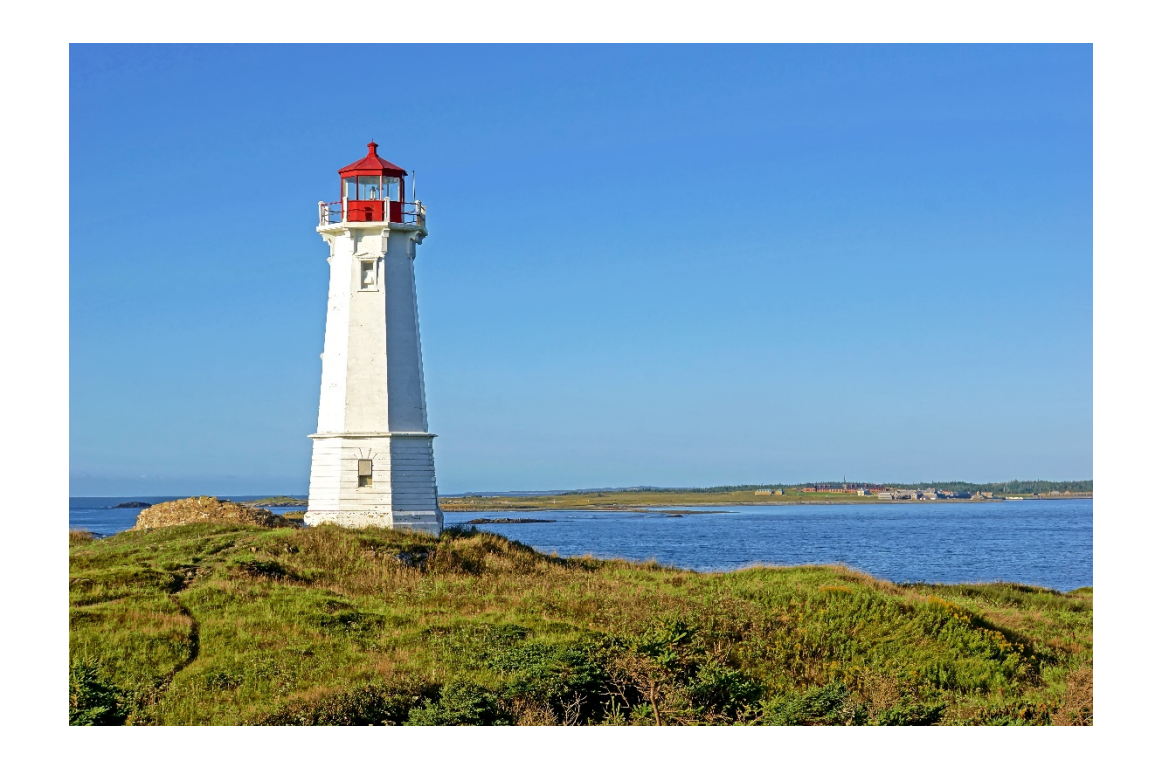

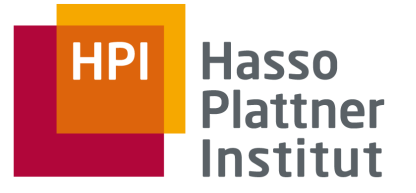

### Vergleich GaV / LaV

Modellierung

■ GaV

□ Jede globale Relation definiert als Sicht auf eine oder mehr Relationen aus einer oder mehr Quellen.

□ Meist UNION über mehrere Quellen

□ Nebenbedingungen auf lokalen Quellen können nicht modelliert werden.

■ LaV

□ Globale Relationen werden durch mehrere Sichten definiert.

□ Definition oft nur in Kombination mit anderen globalen Relationen

□ Nebenbedingungen auf globale Relationen können nicht definiert werden.

■ GLaV

□ Globale und lokale Nebenbedingungen sind möglich

□ Konzepte können lokal oder global eingeschränkt werden

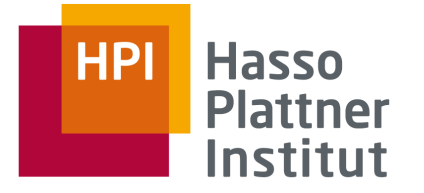

### Vergleich GaV / LaV

■ Anfragebearbeitung

 $\sqcap$  GaV:

- Anfrageumschreibung: Einfaches View unfolding
- Eine große, umgeschriebene Anfrage
- Interessante Optimierungsprobleme

 $n$  LaV

- Anfrageumschreibung: Answering queries using views
- UNION über viele mögliche umgeschriebene Anfragen
- Mehrere Algorithmen
- Viele Anwendungen
- Noch interessantere Optimierungsprobleme

■ Flexibilität

- □ GaV: Views setzen Relationen mehrerer Quellen in Beziehung
- □ LaV: Jede View bezieht sich nur auf eine Quelle

### Literatur

Gute Zusammenfassung für LaV und weiterführende Literatur:

■ [Levy01] Alon Y. Halevy: Answering queries using views: A survey, in VLDB Journal 10: 270-294, 2001.

Eher theoretisch

- [Ull00] Jeffrey D. Ullman: Information Integration Using Logical Views. TCS 2000: 189-210
- [Hull97] Managing Semantic Heterogeneity in Databases: A Theoretical Perspective. Richard Hull. PODS 1997 tutorial
- [\[Ull97\] Jeffrey D. Ullman: Information Integration Using](http://www.informatik.uni-trier.de/%7Eley/db/conf/icdt/icdt97.html#Ullman97) Logical Views. ICDT 1997: 19-40
- [CM77] [Ashok K. Chandra](http://theory.lcs.mit.edu/%7Edmjones/STOC/Authors/chandraashokk.html) and [Philip M. Merlin.](http://theory.lcs.mit.edu/%7Edmjones/STOC/Authors/merlinphilipm.html) Optimal implementation of conjunctive queries in relational data bases. In Conference Record of the Ninth Annual ACM Symposium on Theory of Computing, pages 77-90, Boulder, Colorado, 2-4 May 1977.
- [LMSS95] Alon Y. Levy, <u>[Alberto O. Mendelzon](http://www.informatik.uni-trier.de/%7Eley/db/indices/a-tree/m/Mendelzon:Alberto_O=.html)</u>, <u>Yehoshua Sagiv, Divesh Srivastava</u>: Answering Queries Using Views. [PODS 1995:](http://www.informatik.uni-trier.de/%7Eley/db/conf/pods/pods95.html#LevyMSS95) 95-104